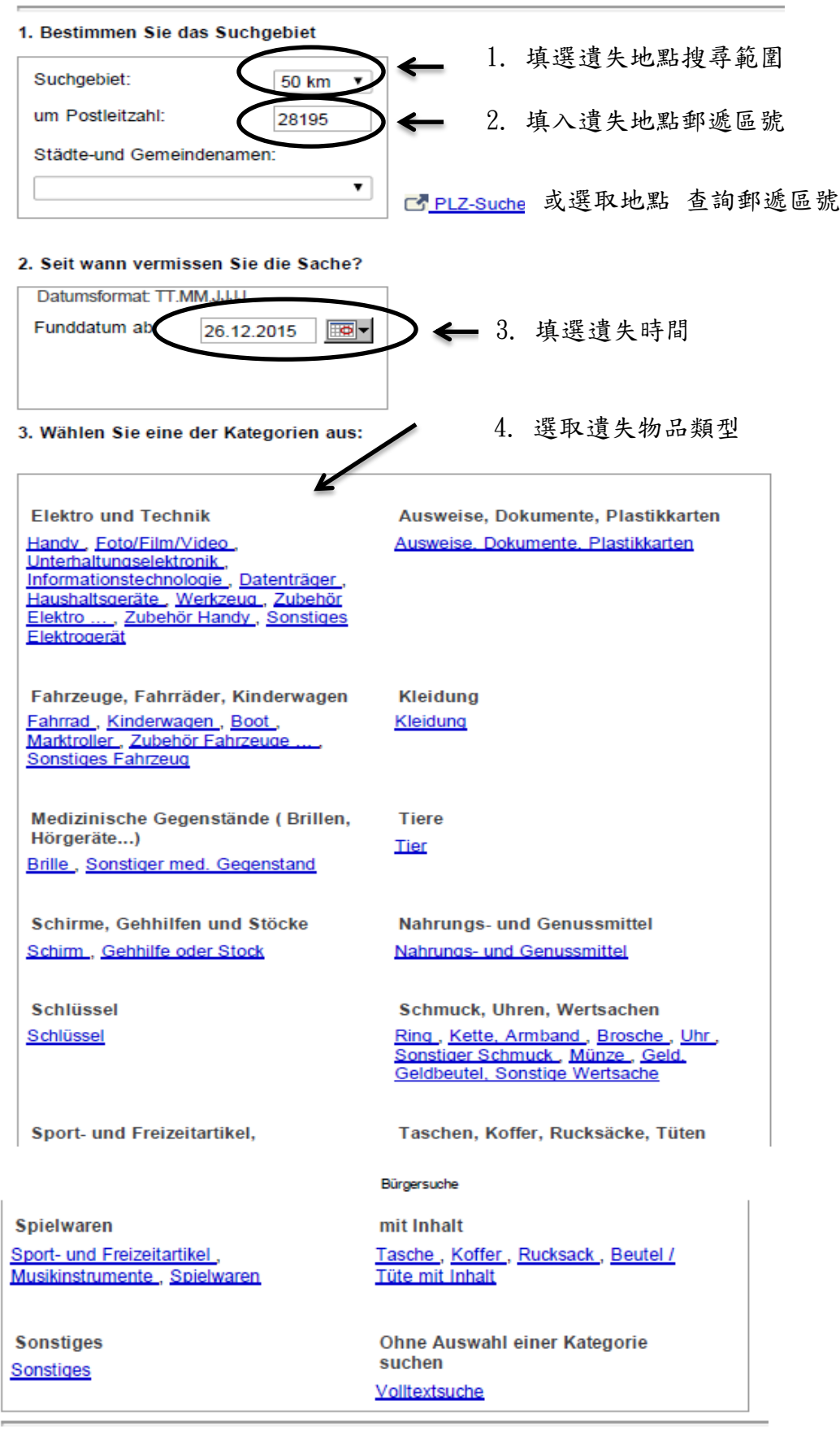

## Fundsachen online suchen

Powered by Fundinfo @ 2001- 2016 (externer Link). Die Entwicklung dieser Seite im Sinne der Barrierefreiheit wurde von WEB for ALL durch Seitentests und Beratung unterstützt.